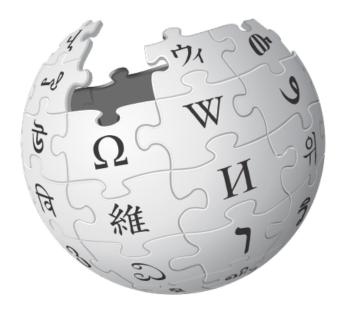

# **Article Feedback v5**

#### Release Plan Quality, Engagement & Noise-Reduction

Prepared by:

Fabrice Florin Wikimedia Foundation fflorin@wikimedia.org

March 12, 2012

# **Next Release Goals**

# Surface good feedback

Promote high-quality suggestions

## • Help editors use feedback

Create list of actionable tasks

## Reduce the noise

Filter out low-quality feedback

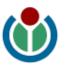

## **Problems**

- Only some of the feedback is **useful**.
- Moderating feedback is **more work** for editors.
- Bad feedback harms everyone.

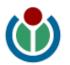

# **Solutions**

- Use **software** to pre-filter abuse or spam.
- Invite **readers** to pre-moderate (mark/flag).
- Have editors focus on using the best feedback.

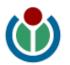

# Surface good feedback

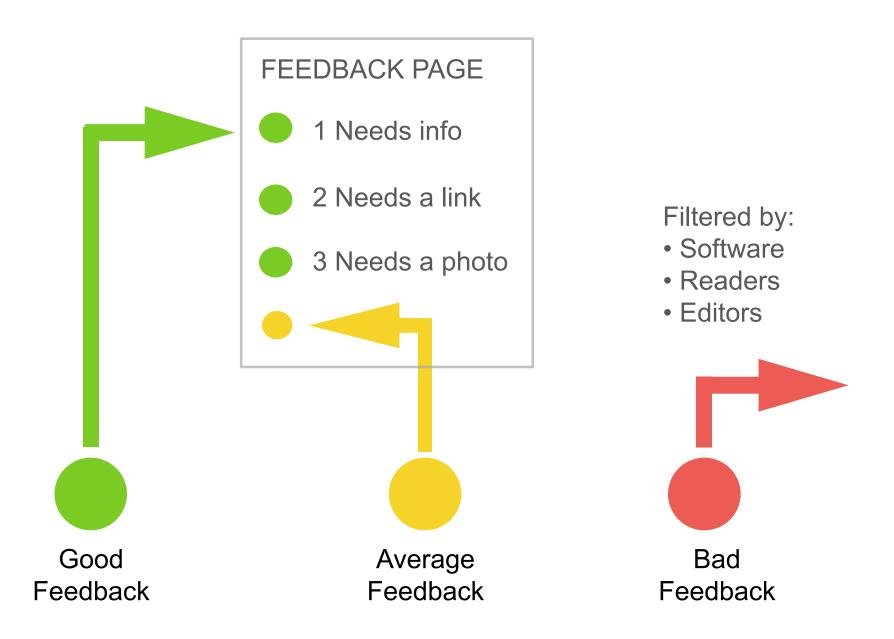

# Help editors use feedback

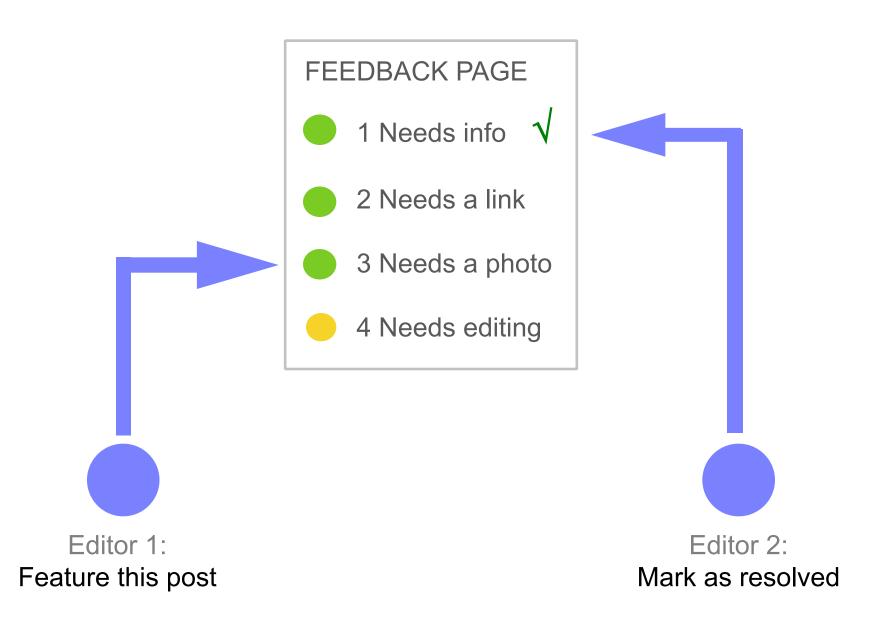

# **Reduce the noise**

Different ways to block or decrease bad feedback.

#### AUTOMATED

- Software (before posting)
- Software (after posting)

- MANUAL
- Readers
- Editors

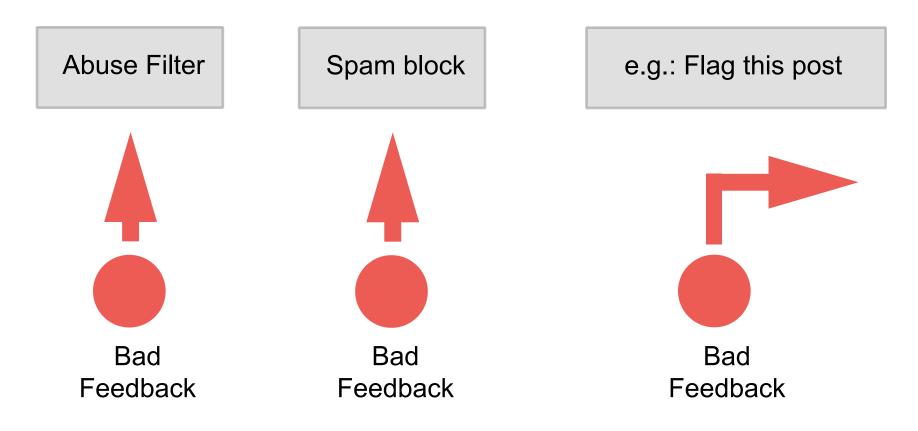

## **Actions**

#### I want to

| read    | post               | view                             | mark     | edit                | talk              |
|---------|--------------------|----------------------------------|----------|---------------------|-------------------|
| article | feedback           | feedback                         | feedback | article             | on article        |
|         | 2-                 |                                  |          |                     |                   |
|         | mark as<br>helpful | mark as flag a<br>unhelpful abus |          | hide requored overs |                   |
|         |                    | readers > > >                    |          |                     | < oversighters >> |

\* 'feature this post' is a proposed new feature

| Special page                                                                                       | Search                              |
|----------------------------------------------------------------------------------------------------|-------------------------------------|
| Feedback: Newt Gingrich                                                                            | ROUGH MOCKUP: READERS'S VIEW        |
| From Wikipedia, the free encyclopedia                                                              | View article I Talk I He            |
| 14 feedback posts on this article 53% found what they                                              |                                     |
| Sort by: Date   Helpful   Rating Showing: Comments only (11) +                                     |                                     |
| 24.17.83.33 did not find what they were looking for                                                | 3h 1m ago View article revision     |
| Why is Newt Gingrich's campaign manager able to edit out all references to<br>from this article??? | o infidelity and multiple marriages |
| Is this feedback helpful? Yes No 0 yes / 0 no                                                      | Flag as abuse                       |
| C 72.45.198.154 found what they were looking for                                                   | 8h 3m ago View article revision     |
| everthing.                                                                                         |                                     |
| Is this feedback helpful? Yes No 0 yes / 0 no                                                      | Flag as abuse                       |
| 173.55.37.184 posted this comment                                                                  | 14h 38m ago View article revision   |

CNN: 1999 Report On Newt Gingrich's Exoneration By The IRS Over Ethics Charges http://www.youtube.com/watch?v=qMpBBRUCMd8 The House Ethics Committee report, and the record of the House debate in January 1997 as recorded in the Congressional Record, supports Gingrich's contention that the \$300,000 he paid was a "reimbursement" or "sanction" related to legal fees incurred, but not a fine or admission of any wrongdoing. Gingrich paid the cost of legal bills associated with the mul... More

Is this feedback helpful?

Yes

#### Feedback: Barack Obama

| 491 feedback posts on this article U 51% found what                                                                                                    | View article I Talk I Help                                                                                                    |
|----------------------------------------------------------------------------------------------------|----------------------------------------------------------------------------------------------------|
| Showing: Helpful (40) + Sort by: Date - I Helpful I                                                                                                    | Rating Tools                                                                                                    |
| I like this article, but would like to see more info about his wife and ch<br>and what he is like as a family man.                                                                                                    | utes ago       FEATURED       ∧       Unfeature this post         hildren,       √       Mark as resolved         v       Hide this post       ×         x       Request oversight       =         as abuse       View activity       × |
| Fabrice Florin found what they were looking for 6 minut Good article overall! It would be helpful to provide more info about his childhood, his family and cultural background.                                                                             | utes ago (see old article) ∧ Feature this post<br>√ Mark as resolved<br>∨ Hide this post<br><b>x</b> Request oversight                                                                                                    |
| Is this feedback helpful? 🍐 Yes 👎 No 1 yes / 0 no 🏲 Flag a                                                                                                    |                                                                                                    |
| 216.125.34.2 posted this comment 5 hour<br>This bio states that Pres. Obama ended the war in Iraq. But as state<br>Forces are mandated to withdraw from Iraqi territory by December 3<br>agreement signed in 2008 by President Bush. The U.S. troop withdra | 1, 2011 Feature this post Learn more X Request oversight                                                                                                    |

# **Obama Feedback Page**

Feedback for Barack Obama article in Feb. 2012 (option 1).

| Marked as | % Total | # Posts |
|-----------|---------|---------|
| Helpful   | 15%     | 26      |
| Unhelpful | 51%     | 90      |
| Abuse     | 5%      | 9       |
| Hidden    | 3%      | 6       |
| Oversight | 0%      | 0       |
|           |         |         |
| Featured  | 2%      | 3       |
|           |         |         |
| No rating | 34%     | 60      |
| Total     | 100%    | 176     |

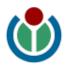

## Workflow

How can we help Wikipedia users to take these key actions often and well?

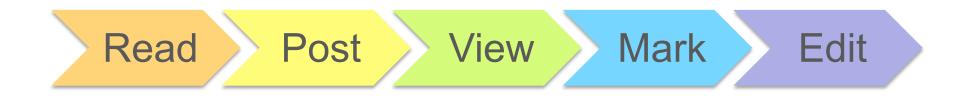

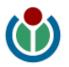

# **Features for next release**

- Abuse filter
- Relevance filter
- Feature this post
- Mark as resolved

Under consideration for future releases:

- Custom settings for each page
- **Captcha** on controversial articles?
- API / Tool server for developers

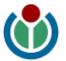

# Abuse filter

### Automated software to filter abuse, spam and junk.

Can be used before or after posting:

- **before**: prevent users from posting bad feedback
- after: auto-flag questionable posts for monitors

Examples of items to be filtered include:

- offensive words (e.g.: 'f\*\*\* you')
- links to known **spam sites**
- **gibberish** (e.g.: the same characters repeated 10+ times?)
- **email addresses** (e.g.: anything with a '@' symbol?)

We aim to leverage these MediaWiki extensions:

- **AbuseFilter** by Andrew Garrett (Werdna)
- SpamBlacklist by Tim Starling

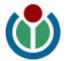

# **Relevance filter**

Show **readers** a **filtered view** of the feedback page, with:

- Helpful posts
- Featured posts
- Comments-only

(filtered first, then sorted by date, then by "relevance score")

Remove from default view all posts that are:

- **Unhelpful** (if helpfulness score is negative min. 2? users)
- Marked as resolved
- Flagged as abuse, Hidden, or Oversighted

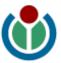

# **Feature this post**

This new feature lets **editors** surface actionable feedback:

- in **default view**
- in "featured" filter

Who can feature posts?

Any auto-confirmed editor

How does it work?

- Shared, a bit like "Hide this post"
- Toggle with "Unfeature this post"

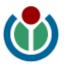

# Questions

- Who can **post feedback**?
- Who can view feedback?
- What is the **default view**?
- What cannot be viewed?
- How is this **monitored**?
- Can settings be changed?

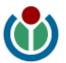

# Who can post feedback?

**Everyone** can post feedback, <u>except</u>:

- Blocked users
- **Abusive USERS** (filtered out via Abuse filter)
- **Readers of controversial pages** (if protected by admins)

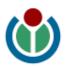

# Who can view feedback?

• Everyone can view "filtered" feedback on default view

Restrictions:

- Some users cannot view controversial page feedback (if protected by admins)
- Only monitors can view hidden feedback
- Only oversighters can view oversighted feedback

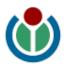

# What <u>cannot</u> be viewed?

**Readers** <u>cannot</u> view these feedback posts:

- Flagged 5x or more (auto-hidden)
- Hidden
- Oversight requested
- Oversighted
- Feedback on controversial pages (if protected by admins)

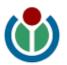

# How is feedback monitored?

Monitors can moderate feedback with these tools:

- Feature this post (proposed)
- Mark as resolved (proposed)
- Hide this post
- Request oversight

**Oversighters** can do the same, plus:

- Oversight this post
- Decline oversight

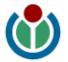

# **Can feedback settings be changed?**

### Admins can change feedback settings for a page:

- **Restrict posting** on this article
  - no posts
  - posts with captcha
  - unrestricted posting
- **Restrict viewing** of the feedback page
  - monitors only
  - editors only
  - unrestricted viewing
- Feedback settings would be added in "Protect" feature.

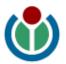